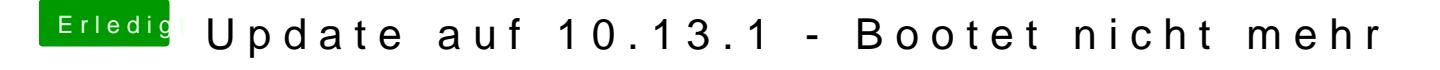

Beitrag von al6042 vom 1. November 2017, 12:15

Den Safe Mode erhältst du in Ozmosis durch das gedrückt halten der Shift-T. Eventuell hilft das ja schon mal...